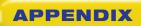

#### Microsoft Certified Application Specialist Certification

#### What is the Microsoft Business Certification Program?

The Microsoft Business Certification Program enables candidates to show that they have something exceptional to offer—proven expertise in Microsoft Office programs. The two certification tracks allow candidates to choose how they want to exhibit their skills, either through validating skills within a specific Microsoft product or taking their knowledge to the next level and combining Microsoft programs to show that they can apply multiple skills sets to complete more complex office tasks. Recognized by businesses and schools around the world, over 3 million certifications have been obtained in over 100 different countries. The Microsoft Business Certification Program is the only Microsoft-approved certification program of its kind.

# What is the Microsoft Certification Application Specialist Certification?

**Microsoft** <u>CERTIFIED</u> Application Specialist

Approved Courseware

The Microsoft Certified Application Specialist Certification exams focus on validating specific skill sets within each of the Microsoft<sup>®</sup> Office system programs. The candidate can choose which exam(s) they want to take according to which skills they want to validate. The available Application Specialist exams include:

- Using Microsoft<sup>®</sup> Windows Vista<sup>™</sup>
- Using Microsoft<sup>®</sup> Office Word 2007
- Using Microsoft<sup>®</sup> Office Excel<sup>®</sup> 2007
- Using Microsoft<sup>®</sup> Office PowerPoint<sup>®</sup> 2007
- Using Microsoft<sup>®</sup> Office Access 2007
- Using Microsoft<sup>®</sup> Office Outlook<sup>®</sup> 2007

#### What does the Microsoft Business Certification Vendor of Approved Courseware logo represent?

Microsoft <u>CERTIFIED</u> Application Specialist

Approved Courseware

The logo validates that the courseware has been approved by the Microsoft<sup>®</sup> Business Certification Vendor program: these courses cover objectives that will be included in the relevant exam. It also means that after utilizing this courseware, you may be prepared to pass the exams required to become a Microsoft Certified Application Specialist.

#### For more information:

To learn more about the Microsoft Certified Application Specialist exam, visit **microsoft.com/learning/msbc**. To learn about other Microsoft Certified Application Specialist approved courseware from Glencoe/McGraw-Hill, visit **www.glencoe.com**.

\*The availability of Microsoft Certified Application exams varies by Microsoft Office program. program version and language. Visit www.microsoft.com/learning for exam availability.

Microsoft, the Office Logo, Outlook, and PowerPoint are either registered trademarks or trademarks of Microsoft Corporation in the United States and/or other countries. The Microsoft Certified Application Specialist Logo is used under license from Microsoft Corporation.

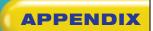

### Microsoft Certified Application Specialist Certification

| Microsoft <sup>®</sup><br>CERTIFIED |                     |
|-------------------------------------|---------------------|
| Application<br>Specialist           | Approved Courseware |

## **Microsoft Certified Application Specialist Standards**

*iCheck Express Microsoft Word 2007* covers the Microsoft Certified Application Specialist (MCAS) standards for Word. This chart provides an overview of the coverage of the MCAS standards in *iCheck Express Microsoft Word 2007*.

| Microsoft Word 2007 Certified Application Specialist Standards |                                           |                                                                          |
|----------------------------------------------------------------|-------------------------------------------|--------------------------------------------------------------------------|
| Standard                                                       | Skill Sets and Skills                     | Text Correlation                                                         |
| 1                                                              | Creating and Customizing Documents        |                                                                          |
| 1.1                                                            | Create and format documents               | 42, 54, 83, 99, 173, 192-193, 230, 244-248, 252, 265, 294, 296, 299      |
| 1.2                                                            | Lay out documents                         | 35, 69, 99, 100, 101, 133, 135, 176, 190, 276, 287                       |
| 1.3                                                            | Make documents and content easier to find | 111, 117, 118, 164, 172, 192, 225, 254, 261, 262, 266, 267               |
| 1.4                                                            | Personalize Office Word 2007              | 8, 29, 76, 80, 98, 165, 270                                              |
| 2                                                              | Formatting Content                        |                                                                          |
| 2.1                                                            | Format text and paragraphs                | 38-41, 42, 44, 47, 48, 51, 53, 98, 113, 114, 124, 205-206, 232, 236, 237 |
| 2.2                                                            | Manipulate text                           | 70, 71, 72, 79, 81, 88, 89, 92, 94                                       |
| 2.3                                                            | Control pagination                        | 103, 110, 112, 125, 127                                                  |
| 3                                                              | Working with Visual Content               |                                                                          |
| 3.1                                                            | Insert illustrations                      | 143, 147, 148, 157, 159, 161, 294, 296                                   |
| 3.2                                                            | Format illustrations                      | 144, 147, 148, 157, 211-212, 234, 235, 238, 294, 296                     |
| 3.3                                                            | Format text graphically                   | 150, 155, 205, 206, 213, 214, 215                                        |
| 3.4                                                            | Insert and modify text boxes              | 145, 146, 161                                                            |
| 4                                                              | Organizing Content                        |                                                                          |
| 4.1                                                            | Structure content by using Quick Parts    | 85, 86, 92, 94, 224, 249, 250-251, 264, 298, 299                         |
| 4.2                                                            | Use tables and lists to organize content  | 45, 46, 50, 152, 156, 158, 160, 161, 204, 205, 218, 219, 297             |
| 4.3                                                            | Modify tables                             | 138, 139, 140, 141, 142, 152, 156, 158, 207-208, 220, 221, 222, 238      |
| 4.4                                                            | Insert and format references and captions | 106, 107, 108, 114, 115, 116, 126, 130, 253, 255, 256, 257-258, 263, 294 |
| 4.5                                                            | Merge documents and data sources          | 77, 177, 178, 180, 181, 191, 193, 226-227, 228-229, 238                  |
| 5                                                              | Reviewing Documents                       |                                                                          |
| 5.1                                                            | Navigate documents                        | 19, 78, 79, 90, 92, 119, 125                                             |
| 5.2                                                            | Compare and merge document versions       | 169, 280, 290, 292, 293                                                  |
| 5.3                                                            | Manage track changes                      | 166, 167, 171, 187, 188, 271-272, 273, 274, 275, 287, 288                |
| 5.4                                                            | Insert, modify, and delete comments       | 167, 292, 293                                                            |
| 6                                                              | Sharing and Securing Content              |                                                                          |
| 6.1                                                            | Prepare documents for sharing             | 182, 271, 282, 283, 292                                                  |
| 6.2                                                            | Control document access                   | 243-244, 277, 278, 279, 281, 289, 293, 294, 297                          |
| 6.3                                                            | Attach digital signatures                 | 284, 299                                                                 |